## 5.4 Tests for the Parameters of One Population

Let X be a population characteristic, with pdf  $f(x; \theta)$ , mean  $E(X) = \mu$  and variance  $V(X) = \sigma^2$ . Let  $X_1, X_2, \ldots, X_n$  be sample variables.

### Tests for the mean of a population,  $\theta = \mu$

We test the hypotheses

$$
H_0: \mu = \mu_0, \text{ versus one of}
$$
  
\n
$$
H_1: \begin{cases} \mu < \mu_0 \\ \mu > \mu_0 \\ \mu \neq \mu_0, \end{cases}
$$
\n
$$
(5.1)
$$

under the assumption that either X is approximately Normally  $N(\mu, \sigma)$  distributed or that the sample is large  $(n > 30)$ .

### Case  $\sigma$  known (ztest)

We use the test statistic

$$
TS = Z = \frac{\overline{X} - \mu}{\frac{\sigma}{\sqrt{n}}} \in N(0, 1), \tag{5.2}
$$

with observed value

$$
Z_0 = \frac{\overline{X} - \mu_0}{\frac{\sigma}{\sqrt{n}}}.
$$
\n(5.3)

Then, as before, at the  $\alpha \in (0,1)$  significance level, the rejection region for each test will be given by

$$
RR: \begin{cases} \{Z_0 \le z_{\alpha}\} \\ \{Z_0 \ge z_{1-\alpha}\} \\ \{|Z_0| \ge z_{1-\frac{\alpha}{2}}\} \end{cases}
$$
 (5.4)

and the P-value will be computed as

$$
P = \begin{cases} P(Z \le Z_0 | H_0) &= \Phi(Z_0) \\ P(Z \ge Z_0 | H_0) &= 1 - \Phi(Z_0) \\ P(|Z| \ge |Z_0| | H_0) &= 2 \left( 1 - \Phi(|Z_0|) \right), \end{cases} \tag{5.5}
$$

since  $N(0, 1)$  is symmetric, where

$$
\Phi(x) = \frac{1}{\sqrt{2\pi}} \int_{-\infty}^{x} e^{-\frac{t^2}{2}} dt
$$

is Laplace's function, the cdf for the Standard Normal  $N(0, 1)$ distribution.

### Case  $\sigma$  unknown (ttest)

In this case, we use the test statistic

$$
TS = T = \frac{\overline{X} - \mu}{\frac{s}{\sqrt{n}}} \in T(n-1), \tag{5.6}
$$

with observed value

$$
T_0 = \frac{\overline{X} - \mu_0}{\frac{s}{\sqrt{n}}}.
$$
\n
$$
(5.7)
$$

Similarly to the previous case, we find the rejection region for the three alternatives as

$$
RR: \begin{cases} \{T_0 \le t_\alpha\} \\ \{T_0 \ge t_{1-\alpha}\} \\ \{|T_0| \ge t_{1-\frac{\alpha}{2}}\}, \end{cases}
$$
 (5.8)

and compute the P-value by

$$
P = \begin{cases} P(T \le T_0 | H_0) & = F(T_0) \\ P(T \ge T_0 | H_0) & = 1 - F(T_0) \\ P(|T| \ge |T_0| | H_0) & = 2(1 - F(|T_0|)), \end{cases}
$$
(5.9)

where the cdf F and the quantiles refer to the  $T(n-1)$  distribution.

### Tests for a population proportion,  $\theta = p$

Let us recall that, when estimating a population proportion  $p$ , if the sample size is large enough  $(n > 30)$ , then the variable

$$
Z = \frac{\overline{p} - p}{\sqrt{\frac{p(1-p)}{n}}}
$$
\n(5.10)

has an approximately  $N(0, 1)$  distribution, where  $\bar{p}$  is the sample proportion. So this case fits the general Z-test framework.

To test

$$
H_0: p=p_0,
$$

with one of the alternatives

$$
H_1: \begin{cases} p < p_0 \\ p > p_0 \\ p \neq p_0. \end{cases} \tag{5.11}
$$

we use the test statistic  $TS = Z$  from (5.10). Then, as before, at the  $\alpha \in (0,1)$  significance level, the rejection region for each test will be given by

$$
RR: \begin{cases} \{Z_0 \le z_{\alpha}\} \\ \{Z_0 \ge z_{1-\alpha}\} \\ \{|Z_0| \ge z_{1-\frac{\alpha}{2}}\}, \end{cases}
$$
 (5.12)

and the P-value will be computed as

$$
P = \begin{cases} P(Z \le Z_0 | H_0) &= \Phi(Z_0) \\ P(Z \ge Z_0 | H_0) &= 1 - \Phi(Z_0) \\ P(|Z| \ge |Z_0| | H_0) &= 2 \left( 1 - \Phi(|Z_0|) \right), \end{cases} \tag{5.13}
$$

since  $N(0, 1)$  is symmetric, where  $\Phi(x) = \frac{1}{\sqrt{2}}$  $2\pi$  $\frac{x}{\sqrt{2}}$ −∞  $e^{-\frac{t^2}{2}}dt$  is Laplace's function, the cdf for the

Standard Normal  $N(0, 1)$  distribution.

Example 5.1. A company is receiving a large shipment of items. For quality control purposes, they collect a sample of 200 items and find 24 defective ones in it.

a) The manufacturer claims that at most 1 in 10 items in the shipment is defective. At the  $5\%$ significance level, does the data confirm or contradict his claim?

b) Find the P-value of the test in part a).

#### Solution.

We have a sample of size  $n = 200$  for which the sample proportion is

$$
\overline{p} = \frac{24}{200} = \frac{3}{25} = 0.12.
$$

a) The manufacturer claims that *at most* 1 in 10 items is defective, i.e. that  $p \le 0.1$ . So, we are testing a *right*- tailed alternative

$$
H_0 : p = 0.1
$$
  

$$
H_1 : p > 0.1.
$$

If we decide to reject  $H_0$ , that means the data *contradicts* the manufacturer's claim, whereas if we do not reject it, it means the data is insufficient to contradict his claim, so we consider it to be true. We have a significance level  $\alpha = 0.05$ , so for the rejection region we need the quantile

$$
z_{1-\alpha} = z_{0.95} = 1.645
$$

and the rejection region is

$$
RR = [1.645, \infty).
$$

The test statistic is

$$
Z = \frac{\overline{p} - p}{\sqrt{\frac{p(1-p)}{n}}}
$$

and its observed value is

$$
Z_0 = \frac{0.12 - 0.1}{\sqrt{\frac{0.1 \cdot 0.9}{200}}} = 0.943.
$$

Since  $Z_0 \notin RR$ , we *do not* reject  $H_0$  at this significance level, i.e. conclude that the data seems to confirm the manufacturer's claim that at most 10% of items are defective. Notice that even though the sample proportion was 0.12, *bigger* than 0.1, the inference on the *entire* population proportion is that it *does not exceed* 0.1 (data from a sample may be misleading, if it is not used properly ...)

b) The P-value is

 $P = P(Z \ge Z_0) = 1 - P(Z \le 0.943) = 1 - \Phi(0.943) = 0.173.$ 

Since

$$
\alpha = 0.05 < 0.173 = P
$$

the decision is to *not reject* the null hypothesis. i.e. accept the manufacturer's claim. Notice that the significance test tells us more! Since the P-value is so large (remember, it is comparable to a probability of an *error*, so a *small* quantity), not only at the 5% significance level we decide to accept  $H_0$ , but at *any* reasonable significance level the decision would be the same. That means that the data *strongly* suggests that  $H_0$  is true and should not be rejected. So, even more we see that we should be careful not to extrapolate the property of one sample to the entire population.

#### 5.5 Tests for Comparing the Parameters of Two Populations

Assume we have two characteristics  $X_{(1)}$  and  $X_{(2)}$ , relative to two populations, with means  $\mu_1 =$  $E(X_{(1)}), \mu_2 = E(X_{(2)})$  and variances  $\sigma_1^2 = V(X_{(1)}), \sigma_2^2 = V(X_{(2)})$ , respectively.

Recall that we draw from both populations random samples of sizes  $n_1$  and  $n_2$ , respectively, that are independent. Denote the two sets of random variables by

$$
X_{11}, \ldots, X_{1n_1}
$$
 and  $X_{21}, \ldots, X_{2n_2}$ .

Then we have two sample means and two sample variances, given by

$$
\overline{X}_1 = \frac{1}{n_1} \sum_{i=1}^{n_1} X_{1i}, \quad \overline{X}_2 = \frac{1}{n_2} \sum_{j=1}^{n_2} X_{2j}
$$

and

$$
s_1^2 = \frac{1}{n_1 - 1} \sum_{i=1}^{n_1} (X_{1i} - \overline{X}_1)^2, \ \ s_2^2 = \frac{1}{n_2 - 1} \sum_{j=1}^{n_2} (X_{2j} - \overline{X}_2)^2,
$$

respectively. In addition, denote by

$$
s_p^2 = \frac{\sum_{i=1}^{n_1} (X_{1i} - \overline{X}_1)^2 + \sum_{j=1}^{n_2} (X_{2j} - \overline{X}_2)^2}{n_1 + n_2 - 2} = \frac{(n_1 - 1)s_1^2 + (n_2 - 1)s_2^2}{n_1 + n_2 - 2}
$$

the *pooled variance* of the two samples, i.e. a variance that considers ("pools") the sample data from both samples.

When comparing the means or proportions of two populations, we estimate their *difference*, whereas for comparing their variances, the *ratio* of the variances will be estimated.

We will use the following theoretical results.

**Proposition 5.2.** *Assume*  $X_{(1)} \in N(\mu_1, \sigma_1)$  *and*  $X_{(2)} \in N(\mu_2, \sigma_2)$ *. Then* 

a) 
$$
Z = \frac{(\overline{X}_1 - \overline{X}_2) - (\mu_1 - \mu_2)}{\sqrt{\frac{\sigma_1^2}{n_1} + \frac{\sigma_2^2}{n_2}}} \in N(0, 1);
$$
  
\nb)  $T = \frac{(\overline{X}_1 - \overline{X}_2) - (\mu_1 - \mu_2)}{s_p \sqrt{\frac{1}{n_1} + \frac{1}{n_2}}} \in T(n_1 + n_2 - 2);$   
\nc)  $T^* = \frac{(\overline{X}_1 - \overline{X}_2) - (\mu_1 - \mu_2)}{\sqrt{\frac{s_1^2}{n_1} + \frac{s_2^2}{n_2}}} \in T(n),$  where  $\frac{1}{n} = \frac{c^2}{n_1 - 1} + \frac{(1 - c)^2}{n_2 - 1}$  and  $c = \frac{\frac{s_1^2}{n_1}}{s_1^2 + \frac{s_2^2}{n_2}}$   
\nd)  $F = \frac{s_1^2/\sigma_1^2}{s_2^2/\sigma_2^2} \in F(n_1 - 1, n_2 - 1).$ 

**Proposition 5.3.** If the samples are large enough  $(n_1 + n_2 > 40)$ , then parts a), b) and c) of *Proposition 5.2 still hold.*

#### Fisher (F) Distribution

In many cases, two population *variances* need to be compared. Such inference is used for the comparison of accuracy, stability, uncertainty, or risks arising in two populations.

Consider, for instance, two mutual fund investments that promise the same expected return. However, one of them recorded a 10% higher volatility over the last 15 days. Is this a significant evidence for a conservative investor to prefer the other mutual fund? *Volatility* is essentially the standard deviation of returns. This is a case where we should be able to compare variances (or standard deviations) of two populations.

Moreover, recall (from the construction of CI's for the difference of means) that we have several cases, depending on whether or not the population variances are known (assumed) to be equal or not. Rather than "assuming" equality of the population variances, we can now test that assertion, by comparing them based on data from samples.

Comparison of variances can be accomplished using the Fisher-Snedecor (F) distribution. This distribution was first considered in 1918 by a famous English statistician and biologist, Sir Ronald Fisher (1890-1962) and developed and formalized in 1934 by an American mathematician George Snedecor (1881-1974). A random variable X follows a *Fisher (F) distribution* with parameters  $m, n \in \mathbb{N}$  (degrees of freedom), if its density function is

$$
f(x) = \frac{1}{\beta(\frac{m}{2}, \frac{n}{2})} \left(\frac{m}{n}\right)^{\frac{m}{2}} x^{\frac{m}{2}-1} \left(1 + \frac{m}{n}x\right)^{-\frac{m+n}{2}}, \ x > 0,
$$

where  $\beta(a, b) = \int_a^b$ 0  $x^{a-1}(1-x)^{b-1}dx$ ,  $a, b > 0$ , is Euler's Beta function. Its density has a rightskewed shape (see Figure 1). Since this is asymmetric, we no longer have the same relationship

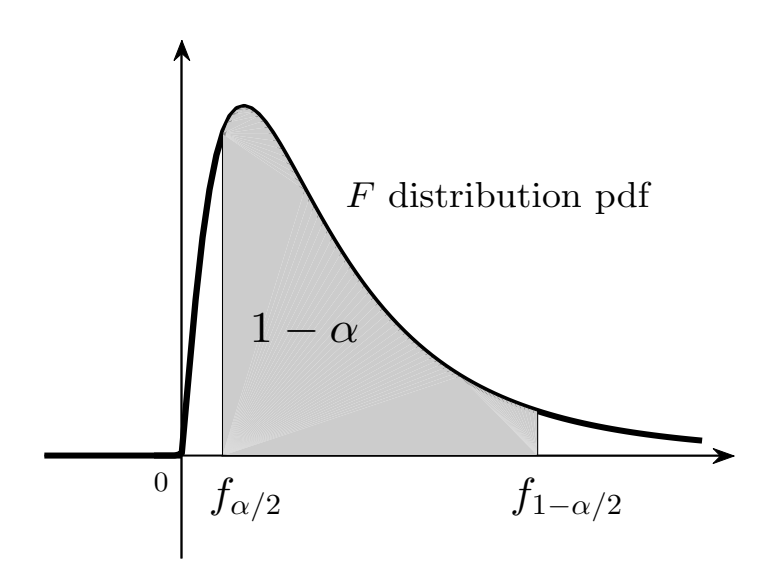

Fig. 1: Fisher (F) Distribution pdf and quantiles

between its quantiles, that we have seen for the Normal or Student distributions (i.e.,  $q_{\alpha} = -q_{1-\alpha}$ ). However, there is an important property of the  $F$  distribution:

**Proposition 5.4.** *If the variable* X *has a*  $F(m, n)$  *distribution, then its reciprocal*  $\frac{1}{N}$  $\boldsymbol{X}$ *has a*  $F(n, m)$ *distribution. As a consequence, the following relation holds for* F*-quantiles:*

$$
f_{1-\alpha,m,n} = \frac{1}{f_{\alpha,n,m}}, \forall \alpha \in (0,1), \tag{5.14}
$$

*where the quantile*  $f_{1-\alpha,m,n}$  *refers to the*  $F(m,n)$  *distribution and*  $f_{\alpha,n,m}$  *is for the*  $F(n,m)$  *distribution.*

### Tests for the difference of means,  $\theta = \mu_1 - \mu_2$

We test the hypotheses

$$
H_0: \mu_1 - \mu_2 = 0, \qquad H_0: \mu_1 = \mu_2,
$$
  
\n
$$
H_1: \begin{cases} \mu_1 - \mu_2 < 0 \\ \mu_1 - \mu_2 > 0 \\ \mu_1 - \mu_2 \neq 0, \end{cases} \qquad \text{equivalent to} \qquad H_1: \begin{cases} \mu_1 < \mu_2 \\ \mu_1 > \mu_2 \\ \mu_1 \neq \mu_2, \end{cases} \tag{5.15}
$$

under the assumption that either  $X_{(1)}$  and  $X_{(2)}$  have approximately Normal distributions or that the samples are large enough  $(n_1 + n_2 > 40)$ .

### Case  $\sigma_1, \sigma_2$  known

We use the test statistic

$$
TS = Z = \frac{(\overline{X}_1 - \overline{X}_2) - (\mu_1 - \mu_2)}{\sqrt{\frac{\sigma_1^2}{n_1} + \frac{\sigma_2^2}{n_2}}} \in N(0, 1),
$$
\n(5.16)

with observed value

$$
Z_0 = \frac{\overline{X}_1 - \overline{X}_2}{\sqrt{\frac{\sigma_1^2}{n_1} + \frac{\sigma_2^2}{n_2}}}.
$$
\n(5.17)

Then, as before, at the  $\alpha \in (0,1)$  significance level, the rejection region for each test will be given by

$$
RR: \begin{cases} \{Z_0 \le z_{\alpha}\} \\ \{Z_0 \ge z_{1-\alpha}\} \\ \{|Z_0| \ge z_{1-\frac{\alpha}{2}}\} \end{cases}
$$
 (5.18)

and the P-value will be computed as

$$
P = \begin{cases} P(Z \le Z_0 | H_0) &= \Phi(Z_0) \\ P(Z \ge Z_0 | H_0) &= 1 - \Phi(Z_0) \\ P(|Z| \ge |Z_0| | H_0) &= 2 \left( 1 - \Phi(|Z_0|) \right), \end{cases} \tag{5.19}
$$

since  $N(0, 1)$  is symmetric, where

$$
\Phi(x) = \frac{1}{\sqrt{2\pi}} \int_{-\infty}^{x} e^{-\frac{t^2}{2}} dt
$$

is Laplace's function, the cdf for the Standard Normal  $N(0, 1)$ distribution.

## **Case**  $\sigma_1 = \sigma_2$  **unknown** (**ttest2**)

The test statistic is

$$
TS = T = \frac{(\overline{X}_1 - \overline{X}_2) - (\mu_1 - \mu_2)}{s_p \sqrt{\frac{1}{n_1} + \frac{1}{n_2}}} \in T(n_1 + n_2 - 2),
$$
\n(5.20)

with observed value

$$
T_0 = \frac{\overline{X}_1 - \overline{X}_2}{s_p \sqrt{\frac{1}{n_1} + \frac{1}{n_2}}}.
$$
\n(5.21)

Similarly to the previous case, we find the rejection region for the three alternatives as

$$
RR: \begin{cases} \{T_0 \le t_\alpha\} \\ \{T_0 \ge t_{1-\alpha}\} \\ \{|T_0| \ge t_{1-\frac{\alpha}{2}}\}, \end{cases}
$$
 (5.22)

and compute the P-value by

$$
P = \begin{cases} P(T \le T_0 | H_0) &= F(T_0) \\ P(T \ge T_0 | H_0) &= 1 - F(T_0) \\ P(|T| \ge |T_0| | H_0) &= 2 \left( 1 - F(|T_0|) \right), \end{cases} \tag{5.23}
$$

where the cdf F and the quantiles refer to the  $T(n_1 + n_2 - 2)$  distribution.

Case  $\sigma_1, \sigma_2$  unknown (ttest2) We now use the test statistic

$$
TS = T^* = \frac{(\overline{X}_1 - \overline{X}_2) - (\mu_1 - \mu_2)}{\sqrt{\frac{s_1^2}{n_1} + \frac{s_2^2}{n_2}}} \in T(n),
$$
\n(5.24)

.

where  $\frac{1}{n}$ =  $c^2$  $n_1 - 1$  $+$  $(1-c)^2$  $n_2 - 1$ and  $c =$  $s_1^2$  $n_1$  $s_1^2$  $n_1$  $+$  $s_2^2$  $n<sub>2</sub>$ 

The observed value of the test statistic is

$$
T_0^* = \frac{\overline{X}_1 - \overline{X}_2}{\sqrt{\frac{s_1^2}{n_1} + \frac{s_2^2}{n_2}}}.
$$
\n(5.25)

The rejection regions and P-values for the three alternatives are again as in equations (5.22)-(5.23), with  $T_0$  replaced by  $T_0^*$  from (5.25). The cdf F and the quantiles refer to the  $T(n)$  distribution.

Remark 5.5. The same Matlab command ttest2 performs a T-test for the difference of two popu-

lation means, when the variances are *not* assumed equal, with the option *vartype* set on "unequal" (the default being "equal", when it can be omitted).

#### Tests for the ratio of variances,  $\theta =$  $\sigma_1^2$  $\sigma_2^2$ ( vartest2 )

Assuming that both  $X_{(1)}$  and  $X_{(1)}$  have Normal distributions, we test the hypotheses

$$
H_0: \begin{array}{l}\n\frac{\sigma_1^2}{\sigma_2^2} = 1, \\
\frac{\sigma_1^2}{\sigma_2^2} < 1 \\
H_1: \begin{cases}\n\frac{\sigma_1^2}{\sigma_2^2} < 1 \\
\frac{\sigma_1^2}{\sigma_2^2} > 1\n\end{cases} <= \begin{cases}\nH_0: \sigma_1^2 = \sigma_2^2, \\
\sigma_1^2 < \sigma_2^2 \\
\sigma_1^2 \neq \sigma_2^2, \\
\frac{\sigma_1^2}{\sigma_2^2} \neq 1,\n\end{cases} <= \begin{cases}\nH_0: \sigma_1 = \sigma_2, \\
H_1: \begin{cases}\n\sigma_1 < \sigma_2 \\
\sigma_1 > \sigma_2 \\
\sigma_1 \neq \sigma_2.\n\end{cases}\n\end{cases} (5.26)
$$

The test statistic used is

$$
TS = F = \frac{s_1^2/\sigma_1^2}{s_2^2/\sigma_2^2} \in F(n_1 - 1, n_2 - 1), \tag{5.27}
$$

with observed value

$$
F_0 = \frac{s_1^2}{s_2^2}.
$$
\n(5.28)

The  $F(n_1 - 1, n_2 - 1)$  distribution is not symmetric, but proceeding as before, we find the rejection region for the three alternatives as

$$
RR: \begin{cases} \{F_0 \le f_{\alpha}\} \\ \{F_0 \ge f_{1-\alpha}\} \\ \{F_0 \le f_{\frac{\alpha}{2}} \text{ or } F_0 \ge f_{1-\frac{\alpha}{2}}\} . \end{cases} (5.29)
$$

and the  $P$ -values given by

$$
P = \begin{cases} P(F \le F_0 \mid H_0) &= F(F_0) \\ P(F \ge F_0 \mid H_0) &= 1 - F(F_0) \\ 2 \cdot \min\{P(F \le F_0 \mid H_0), P(F \ge F_0 \mid H_0)\} &= 2 \cdot \min\{F(F_0), 1 - F(F_0)\}, \end{cases} \tag{5.30}
$$

where the cdf F and the quantiles refer to the  $F(n_1 - 1, n_2 - 1)$  distribution.

Example 5.6. Suppose the strengths to a certain load of two types of material, M1 and M2, are studied, knowing that they are approximately Normally distributed. The more weight they can resist to, the stronger they are. Two independent random samples are drawn and they yield the following data.

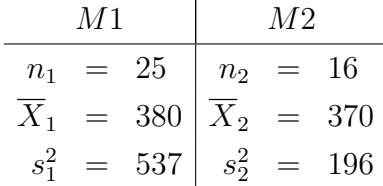

a) At the 5% significance level, do the variances of the two populations seem to be equal or not? b) At the same significance level, does the data suggest that on average,  $M1$  is stronger than  $M2$ ? (In both parts, perform both hypothesis and significance testing).

#### Solution.

a) First, we compare the variances of the two populations, so we know which way to proceed for comparing the means. We want to know if they are equal or not, so it is a two-tailed test. Hence, our hypotheses are

$$
H_0: \quad \sigma_1^2 = \sigma_2^2
$$

$$
H_1: \quad \sigma_1^2 \neq \sigma_2^2.
$$

The observed value of the test statistic is

$$
F_0 = \frac{s_1^2}{s_2^2} = \frac{537}{196} = 2.7398.
$$

For  $\alpha = 0.05$ ,  $n_1 = 25$  and  $n_2 = 16$ , the quantiles for the  $F(24, 15)$  distribution are

$$
f_{\frac{\alpha}{2}} = f_{0.025} = 0.4103
$$
  

$$
f_{1-\frac{\alpha}{2}} = f_{0.975} = 2.7006.
$$

Thus, the rejection region for our test is

$$
RR = (-\infty, 0.4103] \cup [2.7006, \infty)
$$

and clearly,  $F_0 \in RR$ . Thus we reject  $H_0$  in favor of  $H_1$ , i.e. we conclude that the data suggests that the population variances are *different*.

Let us also perform a significance test. The  $P$ -value of this (two-tailed) test is

$$
P = 2 \cdot \min\{P(F \le F_0), P(F \ge F_0)\} = 2 \cdot \min\{0.9765, 0.0235\} = 0.0469.
$$

Since our  $\alpha > P$ , the "minimum rejection significance level", we reject  $H_0$ .

Note. We now know that for instance, at  $1\%$  significance level (or any level less than 4.69%), we would have *not* rejected the null hypothesis. This goes to show that the data can be "misleading". Simply comparing the values of the sample functions does not necessarily mean that the same thing will be true for the corresponding population parameters. Here,  $s_1^2$  is *much* larger than  $s_2^2$ , yet at  $1\%$ significance level, we would have concluded that the population variances seem to be equal.

b) Next we want to compare the population means. If M1 is to be *stronger* than M2 on average, than we must perform a *right*-tailed test:

$$
H_0: \mu_1 = \mu_2
$$
  

$$
H_1: \mu_1 > \mu_2
$$

Which one of the tests for the difference of means should we use? The answer is in part a). At this significance level, the variances are unknown and *different*.

Then the value of the test statistic is, by (5.25)

$$
T_0^* = \frac{\overline{X}_1 - \overline{X}_2}{\sqrt{\frac{s_1^2}{n_1} + \frac{s_2^2}{n_2}}} = \frac{380 - 370}{\sqrt{\frac{537}{25} + \frac{196}{16}}} = 1.7218.
$$

To find the rejection region, we compute

$$
c = 0.6368, \quad n = 38.9244 \approx 39
$$

and the quantile for the  $T(39)$  distribution

$$
t_{1-\alpha} = t_{0.95} = 1.6849.
$$

Then the rejection region of the test is

$$
RR = [1.6849, \infty),
$$

which includes the value  $T_0^*$ , so we *reject*  $H_0$  in favor of  $H_1$ . Thus, we conclude that yes, the data suggests that material  $M1$  is, on average, stronger than material  $M2$ .

On the other hand, the P-value of this test is

$$
P = P(T^* \ge T_0^*) = 1 - F(T_0^*) = 1 - F(1.7218) = 0.0465,
$$

where F is the cdf of the T(39) distribution. Again, the P-value is lower than  $\alpha = 0.05$ , which forces the rejection of  $H_0$ .

 $\blacksquare$ 

# Tests for the difference of means, paired data,  $\theta = \mu_1 - \mu_2$  (*ttest*)

Recall that in many applications, we want to compare the means of two populations, when two random samples (one from each population) are available, which *are not* independent, where each observation in one sample is naturally or by design *paired* with an observation in the other sample.

In such cases, both samples have the same length,  $n$ :

$$
X_{11}, \ldots, X_{1n}
$$
 and  $X_{21}, \ldots, X_{2n}$ 

and we consider the sample of their differences,

$$
D_1,\ldots,D_n,
$$

where

$$
D_i = X_{1i} - X_{2i}, i = \overline{1, n}.
$$

For this sample, we have

$$
\overline{X}_d = \frac{1}{n} \sum_{i=1}^n D_i
$$
, the sample mean and  

$$
s_d^2 = \frac{1}{n-1} \sum_{i=1}^n (D_i - \overline{X}_d)^2
$$
, the sample variance.

Then, it is known that when *n* is large enough ( $n > 30$ ) or the two populations that the samples are drawn from have approximately Normal distributions  $N(\mu_1, \sigma_1)$ ,  $N(\mu_2, \sigma_2)$ , the statistic

$$
T = \frac{\overline{X}_d - (\mu_1 - \mu_2)}{\frac{s_d}{\sqrt{n}}}
$$
\n
$$
(5.31)
$$

has a Student  $T(n - 1)$  distribution, so we can use it as a test statistic for testing the hypotheses (5.15). Its observed value is

$$
T_0 = \frac{\overline{X}_d}{\frac{s_d}{\sqrt{n}}}.\tag{5.32}
$$

Then, as before, we determine the rejection region corresponding to the three alternatives to be

$$
RR: \begin{cases} \{T_0 \le t_\alpha\} \\ \{T_0 \ge t_{1-\alpha}\} \\ \{|T_0| \ge |t_{1-\frac{\alpha}{2}}|\} \end{cases}
$$
 (5.33)

and compute the P-value by

$$
P = \begin{cases} P(T \le T_0 \mid H_0) &= F(T_0) \\ P(T \ge T_0 \mid H_0) &= 1 - F(T_0) \\ P(|T| \ge |T_0| \mid H_0) &= 2 \left( 1 - F(|T_0|) \right), \end{cases} \tag{5.34}
$$

where the quantiles and the cdf F refer to the  $T(n-1)$  distribution.

Example 5.7. Information about ocean weather can be extracted from radar returns with the aid of special algorithms. A study is conducted to estimate the difference in wind speed as measured on the ground, at 12 specified times, using two methods simultaneously. These data result:

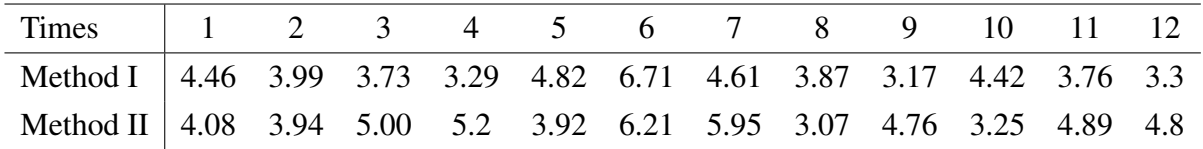

Assuming the measurements taken by the two methods are approximately Normally distributed, at the  $1\%$  significance level, does the data suggest that, on average, the two sets of measurements differ?

Solution. By looking at the data, we see that at some times the measurement taken by the first method is higher, at others, the one given by the second. So we cannot say if, on average, these differences will cancel each other, to yield about the same mean value.

So, we want to test

$$
H_0: \mu_1 = \mu_2
$$
  

$$
H_1: \mu_1 \neq \mu_2,
$$

a two-tailed alternative. The samples yield the following data: sample size  $n = 12$ , sample mean  $\overline{X}_d = -0.4117$  and sample variance  $s_d^2 = 1.2973$ , so  $s_d = 1.139$ . The observed value of the test statistic from (5.32) is

$$
T_0 = \frac{\overline{X}_d}{\frac{s_d}{\sqrt{n}}} = -1.2521.
$$

For  $\alpha = 0.01$ , the quantiles for the  $T(11)$  distribution are

$$
t_{\alpha/2} = t_{0.005} = -3.1058,
$$
  

$$
t_{1-\alpha/2} = -t_{\alpha/2} = 3.1058,
$$

so the rejection region is

$$
RR = (-\infty, -3.1058] \cup [3.1058, \infty).
$$

Since  $T_0 \notin RR$ , we cannot reject the null hypothesis, which means we decide that the two population means are approximately equal.

On the other hand, the P-value of this test is

$$
P = 2(1 - F(|T_0|)) = 0.2365,
$$

We have

$$
\alpha = 0.01 < 0.2365 = P
$$

the minimum rejection level, so the decision is to *not reject* the null hypothesis. Notice that, again, the P-value is much larger than any conceivable significance level  $\alpha$ , so that means that the data strongly suggests that  $H_0$  should not be rejected, i.e., that the two population means  $do$  not differ.

 $\blacksquare$ 

**Remark 5.8.** The Matlab command ttest that performs a  $T$ -test for one population mean (in the general case, when  $\sigma$  is not known), can also be used for a paired T-test.

### Tests for comparing population proportions,  $\theta = p_1 - p_2$

Similarly, in this case, if the samples are large enough  $(n_1 + n_2 > 40)$ , then the variable

$$
Z = \frac{\overline{p}_1 - \overline{p}_2 - (p_1 - p_2)}{\sqrt{\frac{p_1 q_1}{n_1} + \frac{p_2 q_2}{n_2}}} \in N(0, 1),
$$
\n(5.35)

where  $\bar{p}_1$  and  $\bar{p}_2$  are the two sample proportions. To test

$$
H_0: p_1 - p_2 = 0, \text{ versus}
$$
  

$$
H_1: \begin{cases} p_1 - p_2 < 0 \\ p_1 - p_2 > 0 \\ p_1 - p_2 \neq 0, \end{cases}
$$

which is equivalent to

$$
H_0: p_1 = p_2, \text{ versus}
$$
\n
$$
H_1: \begin{cases} p_1 < p_2 \\ p_1 > p_2 \\ p_1 \neq p_2, \end{cases} \tag{5.36}
$$

we use  $TS = Z$  from (5.35) as test statistic. Let us see what the observed value  $Z_0$  would be. Since under the null hypothesis,  $p_1 = p_2$ , it makes sense to estimate both proportions in (5.35) by the *overall* proportion

$$
\hat{p} = \frac{n_1 \overline{p}_1 + n_2 \overline{p}_2}{n_1 + n_2},\tag{5.37}
$$

called the pooled proportion (a proportion that takes into account data from both samples). Then the observed value of the test statistic  $Z_0$  is

$$
Z_0 = \frac{\overline{p}_1 - \overline{p}_2}{\sqrt{\hat{p}(1-\hat{p})\left(\frac{1}{n_1} + \frac{1}{n_2}\right)}}.
$$
\n(5.38)

The rejection regions and P-values for the three alternatives are then given by equations (5.18)- $(5.19)$ , with  $Z_0$  from  $(5.38)$ .

Example 5.9. Recall Example 5.1: A company is receiving a large shipment of items. For quality control purposes, they collect a sample of 200 items and find 24 defective ones in it.

Suppose now that the company is trying a new supplier. A sample of 150 items produced by the second supplier contains 21 defective parts. At the 5% significance level, does the new supplier seem worse than the first one?

**Solution.** For the first supplier the data was  $n_1 = 200$ ,  $\bar{p}_1 = 0.12$ , for the new one, we have  $n_2 = 150$  and  $\bar{p}_2 = 0.14$ . Considering that now 14% of items are defective and with the first supplier the percentage was 12%, the company is in a serious bind: it is afraid that the second supplier may be worse than the first one. Now, "worse" would mean that for the entire populations the proportions satisfy  $p_1 < p_2$ . So, we perform a *left-tailed* test

$$
H_0 : p_1 = p_2
$$
  

$$
H_1 : p_1 < p_2.
$$

For a left-tailed test and significance level  $\alpha = 0.05$ , the rejection region is

$$
RR = (-\infty, z_{0.05}] = (-\infty, -1.654].
$$

The pooled proportion from (5.16) is

$$
\hat{p} = \frac{n_1 \overline{p}_1 + n_2 \overline{p}_2}{n_1 + n_2} = \frac{24 + 21}{350} = 0.1286.
$$

Then the observed value of the test statistic (from (5.38)) is

$$
Z_0 = \frac{\overline{p}_1 - \overline{p}_2}{\sqrt{\hat{p}(1-\hat{p})\left(\frac{1}{n_1} + \frac{1}{n_2}\right)}} = -0.5531.
$$

Since  $Z_0 \notin RR$ , we do not reject the null hypothesis, i.e. we conclude that overall, the second supplier is *not* worse than the first one.

For significance testing, the  $P$ - value of the test is

$$
P = P(Z \le Z_0) = P(Z \le -0.5531) = \Phi(-0.5531) = 0.29,
$$

again, *very* large, much larger than this (or any reasonable)  $\alpha$ , so the decision is to not reject  $H_0$ , a decision that seems *strongly* supported by the data.

#### 5.6 Summary of hypothesis and significance testing

We can use data to verify statements and *test hypotheses*. Essentially, we measure the evidence provided by the data against the null hypothesis  $H_0$ . Then we decide whether it is sufficient for rejecting it or not. Given a significance level  $\alpha \in (0,1)$ , we can construct acceptance and rejection regions, compute a suitable test statistic, and make a decision depending on which region it belongs to.

Alternatively, we may compute a P-value of the test. It shows how *significant* the evidence against  $H_0$  is. Low P-values suggest rejection of the null hypothesis. The P-value of a test is the boundary between levels  $\alpha$ -to-reject and  $\alpha$ -to-accept. It also represents the probability of observing the same or more extreme sample than the one that was actually observed.

We already mentioned that in practice, *significance* testing is preferred, i.e., computing the Pvalue and comparing it to the significance level  $\alpha$  (and that is how hypothesis testing is implemented in any software). That is much more efficient from the computational perspective, as computation of the quantiles can be rather expensive.

In fact, in practice, a significance level  $\alpha$  is *hardly ever specified*. Instead, just the P-value is computed. Since the null hypothesis is *always* in the form of an equality

$$
H_0: \theta = \theta_0,
$$

whichever alternative we are testing (left-, right-, or two-tailed), to reject  $H_0$  (when P is "small") means that the data shows that there are *significant differences* (statistically speaking) from what it states. How "significant"? That depends on how small the  $P$ -value is. The following levels are customary for how "significant" the differences are:

$$
P > 0.05 \Rightarrow \text{not significant,}
$$
  

$$
0.01 < P \le 0.05 \Rightarrow \text{significant,}
$$
  

$$
0.001 < P \le 0.01 \Rightarrow \text{distinctly significant,}
$$
  

$$
P \le 0.001 \Rightarrow \text{very significant.}
$$